### **TÉCNICO SUPERIOR UNIVERSITARIO EN TECNOLOGÍAS DE LA INFORMACIÓN Y COMUNICACIÓN**

#### **HOJA DE ASIGNATURA CON DESGLOSE DE UNIDADES TEMÁTICAS**

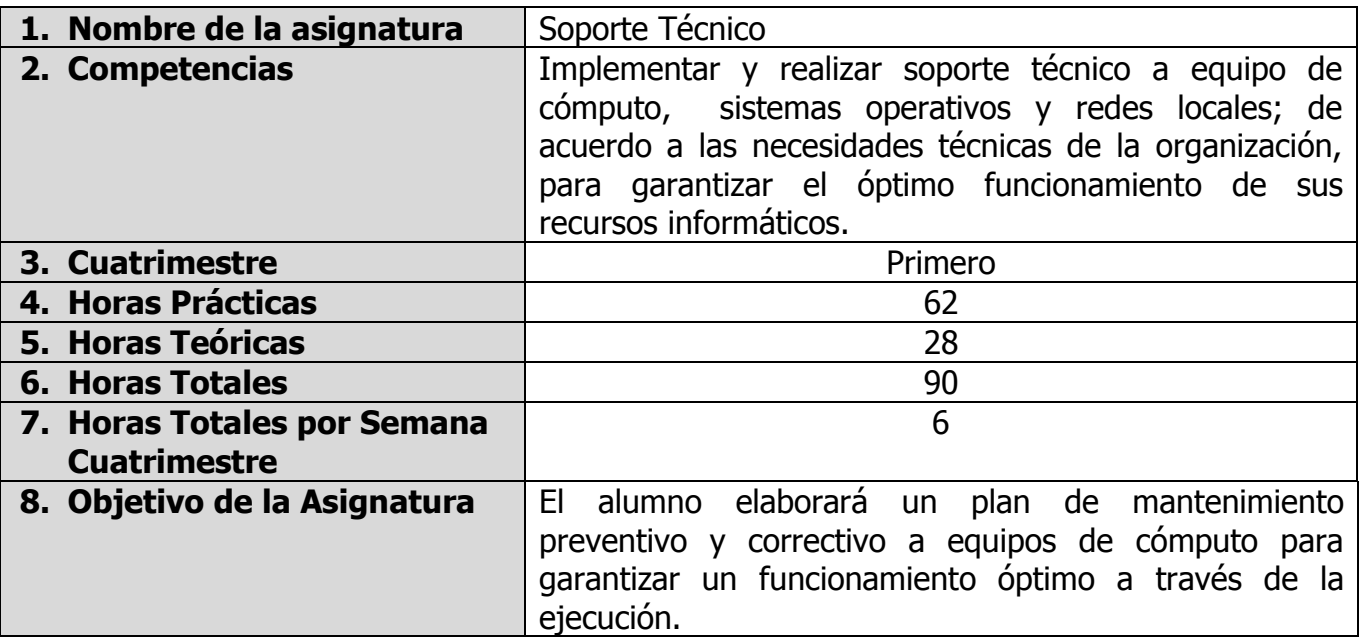

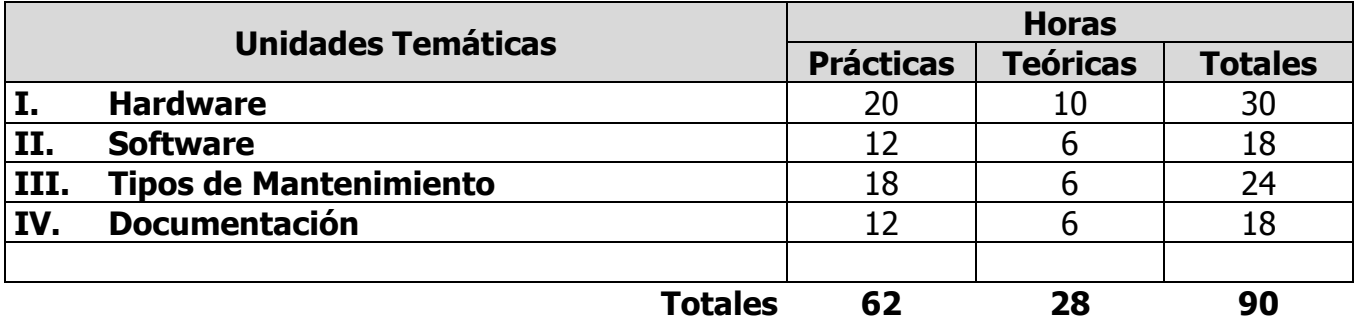

**ELABORÓ:** COMISIÓN NACIONAL PARA EL DESARROLLO DE LOS PLANES Y PROGRAMAS DE T.S.U. EN TECNOLOGÍAS DE LA INFORMACIÓN Y COMUNICACIÓN

**REVISÓ:** COMISIÓN ACADÉMICA Y DE VINCULACIÓN DEL ÁREA

#### **UNIDADES TEMÁTICAS**

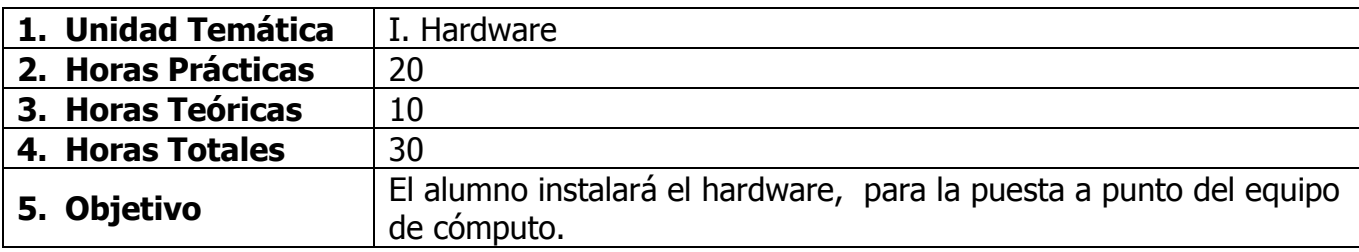

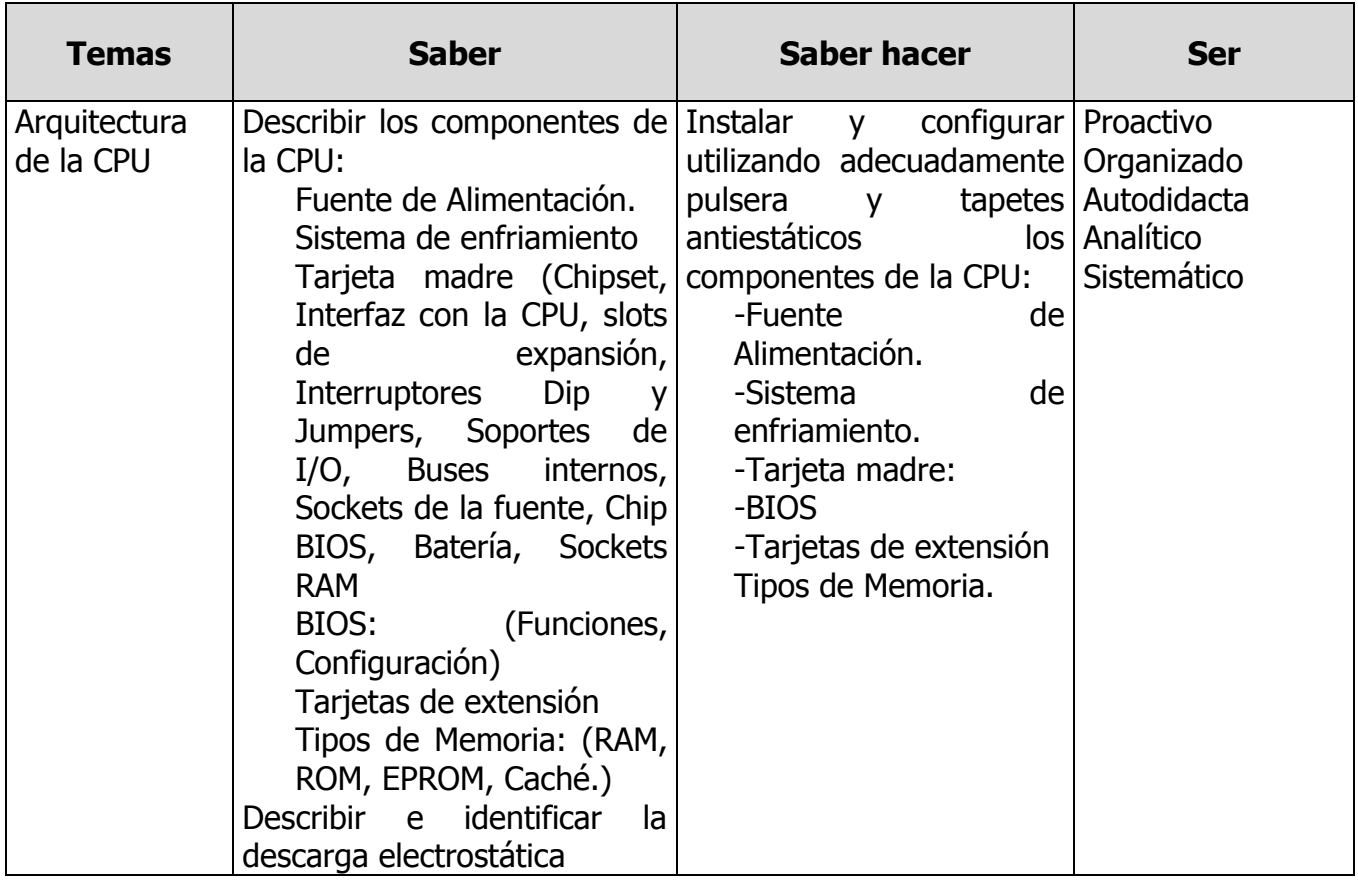

**ELABORÓ:** COMISIÓN NACIONAL PARA EL DESARROLLO DE LOS PLANES Y PROGRAMAS DE T.S.U. EN TECNOLOGÍAS DE LA INFORMACIÓN Y COMUNICACIÓN

**REVISÓ:** COMISIÓN ACADÉMICA Y DE VINCULACIÓN DEL ÁREA

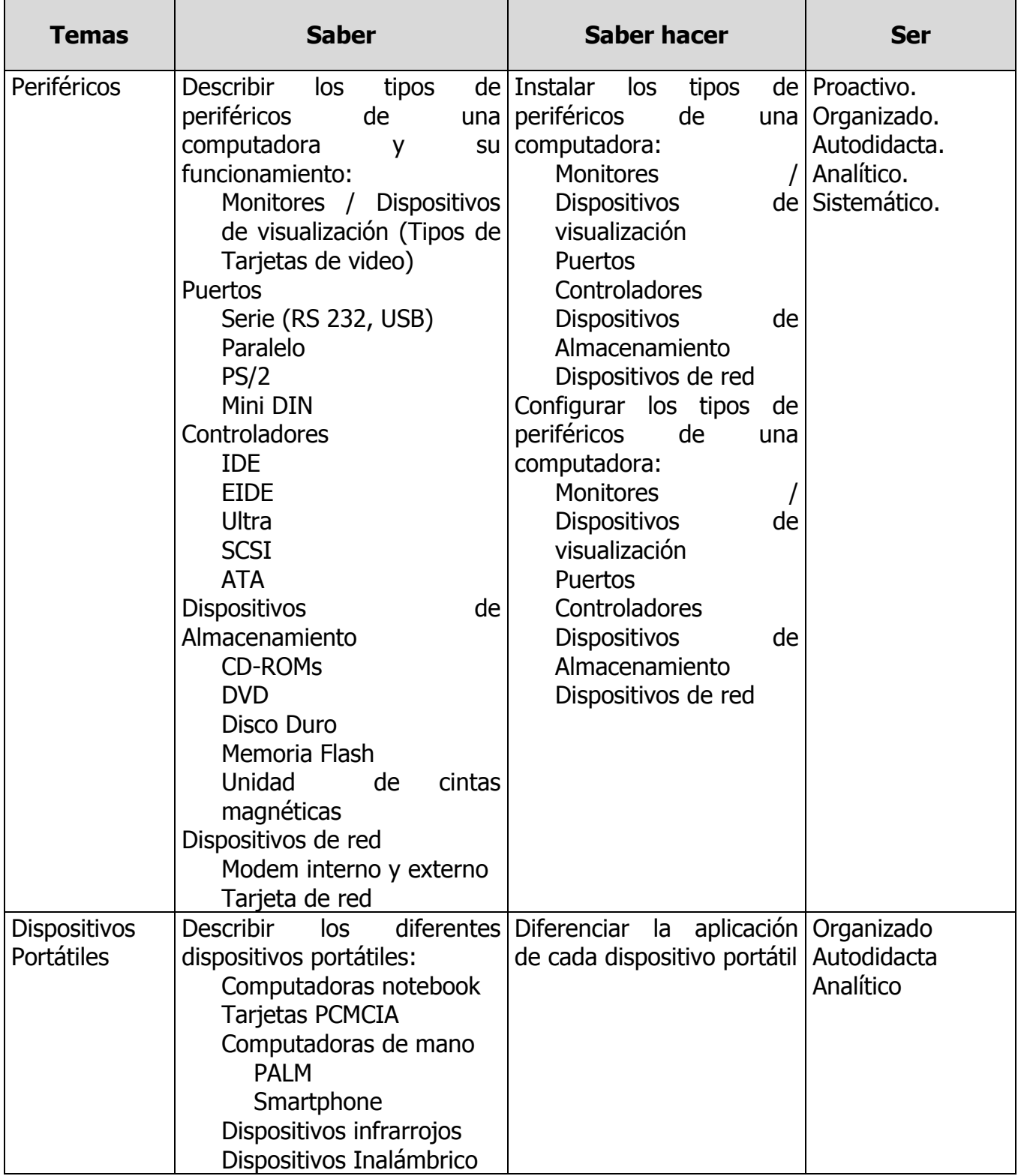

**REVISÓ:** COMISIÓN ACADÉMICA Y DE VINCULACIÓN DEL ÁREA

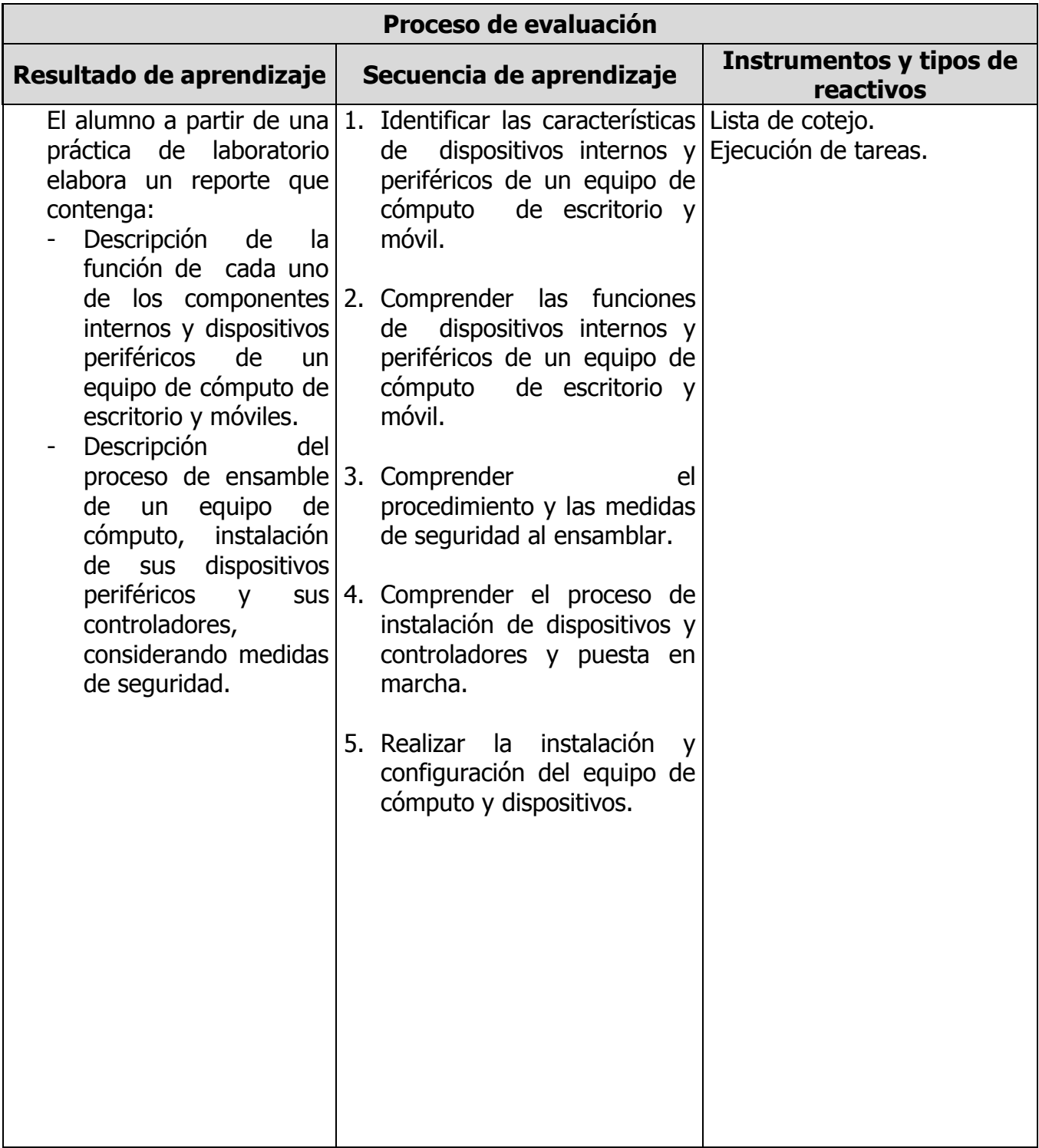

**ELABORÓ:** COMISIÓN NACIONAL PARA EL DESARROLLO DE LOS PLANES Y PROGRAMAS DE T.S.U. EN TECNOLOGÍAS DE LA INFORMACIÓN Y COMUNICACIÓN

**REVISÓ:** COMISIÓN ACADÉMICA Y DE VINCULACIÓN DEL ÁREA

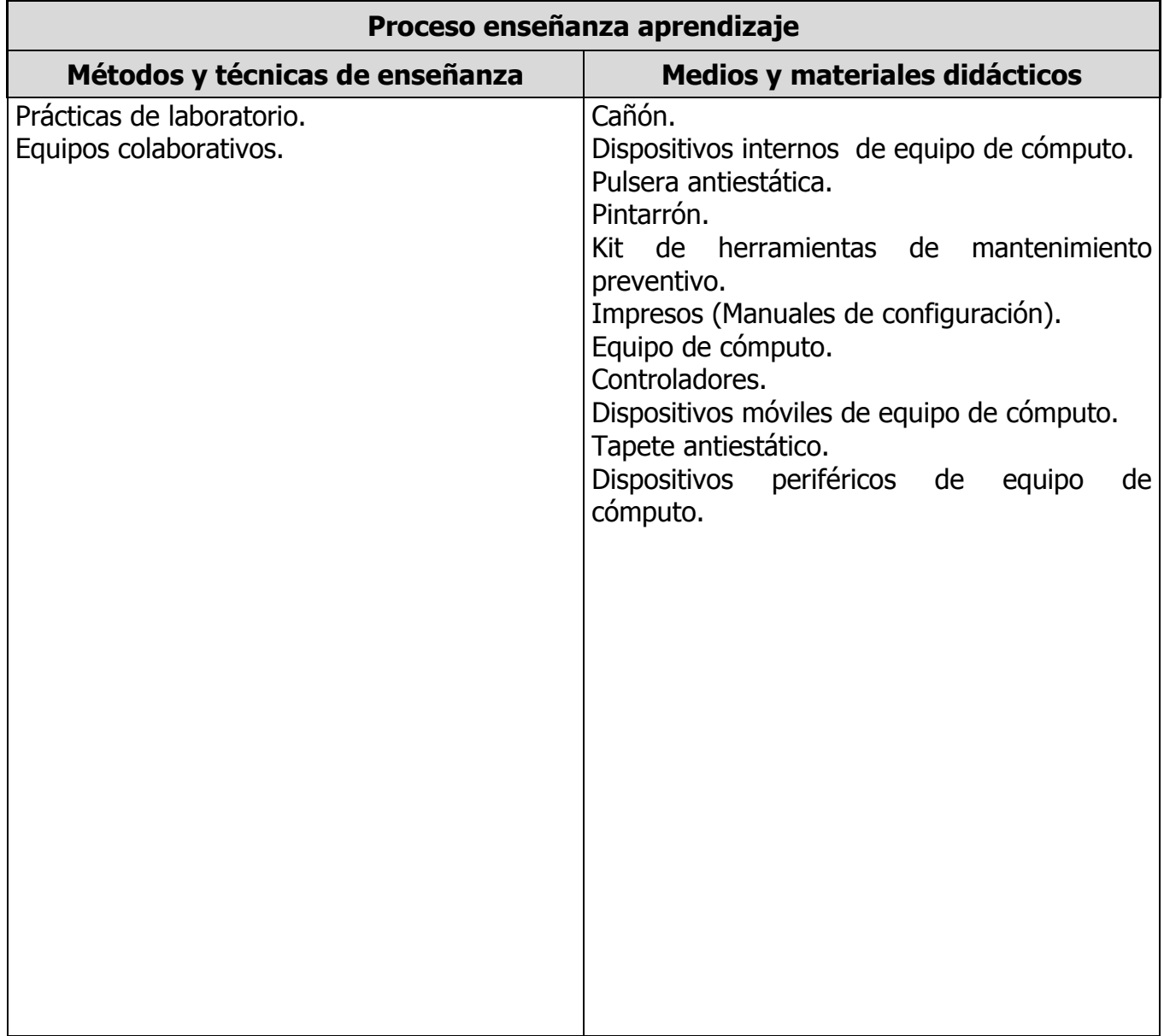

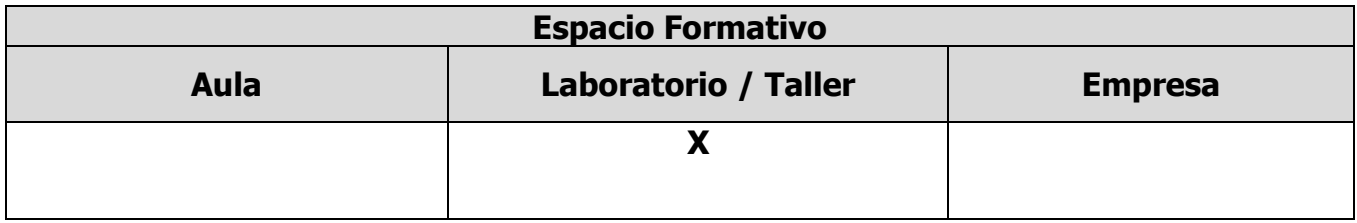

**ELABORÓ:** COMISIÓN NACIONAL PARA EL DESARROLLO DE LOS PLANES Y PROGRAMAS DE T.S.U. EN TECNOLOGÍAS DE LA INFORMACIÓN Y COMUNICACIÓN

**REVISÓ:** COMISIÓN ACADÉMICA Y DE VINCULACIÓN DEL ÁREA

## **UNIDADES TEMÁTICAS**

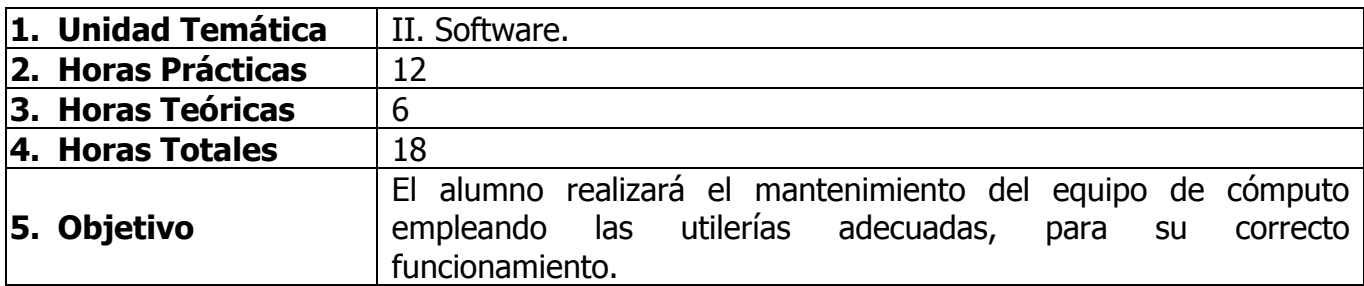

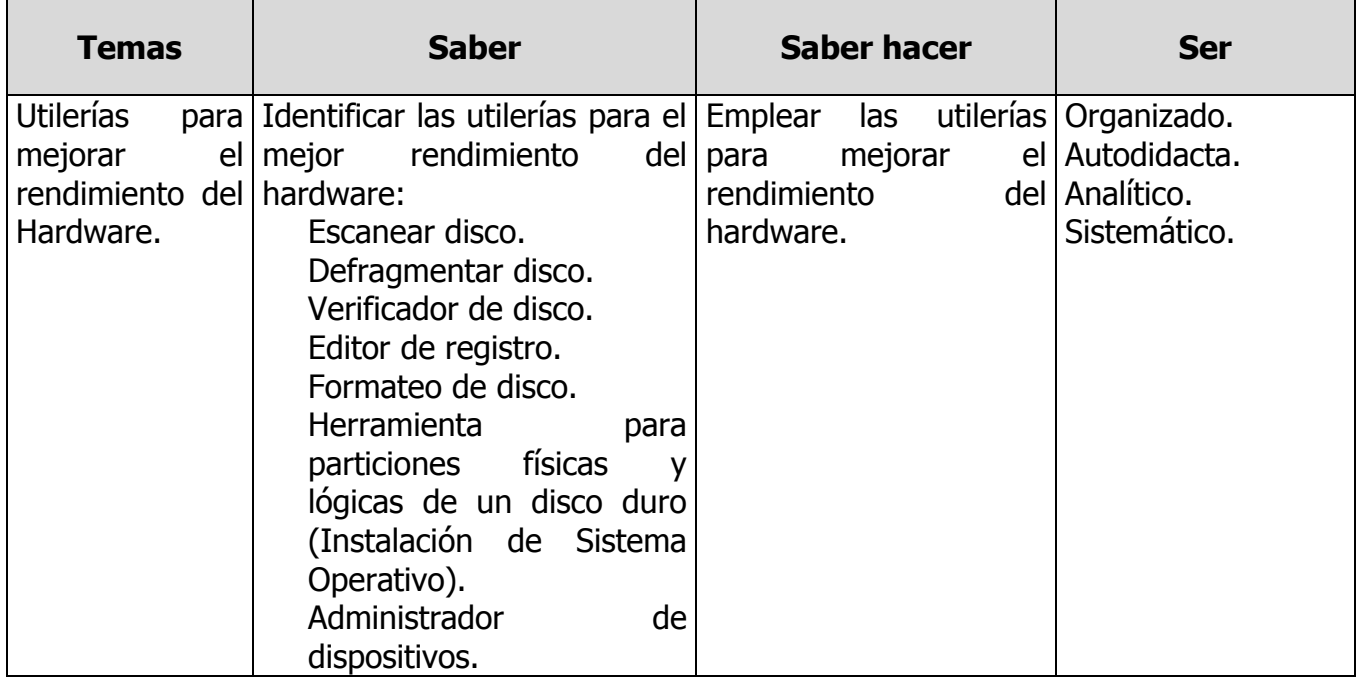

**ELABORÓ:** COMISIÓN NACIONAL PARA EL DESARROLLO DE LOS PLANES Y PROGRAMAS DE T.S.U. EN TECNOLOGÍAS DE LA INFORMACIÓN Y COMUNICACIÓN

**REVISÓ:** COMISIÓN ACADÉMICA Y DE VINCULACIÓN DEL ÁREA

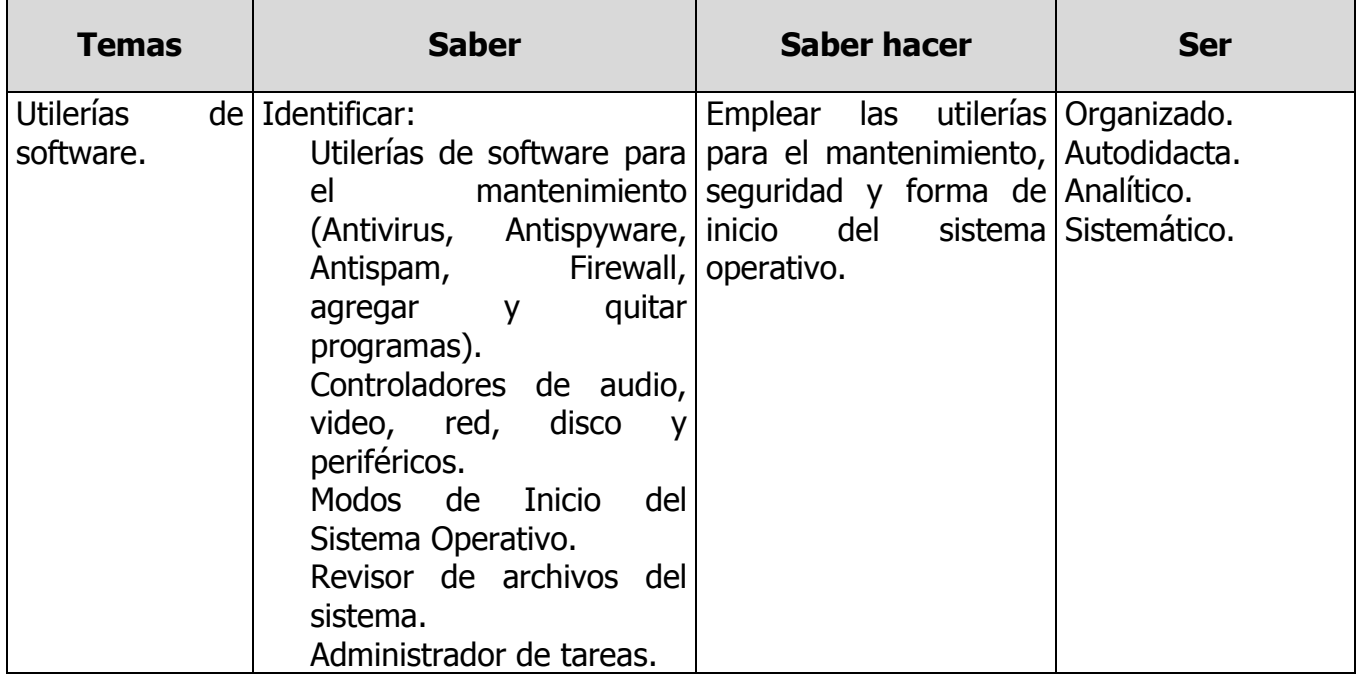

**ELABORÓ:** COMISIÓN NACIONAL PARA EL DESARROLLO DE LOS PLANES Y PROGRAMAS DE T.S.U. EN TECNOLOGÍAS DE LA INFORMACIÓN Y COMUNICACIÓN

**REVISÓ:** COMISIÓN ACADÉMICA Y DE VINCULACIÓN DEL ÁREA

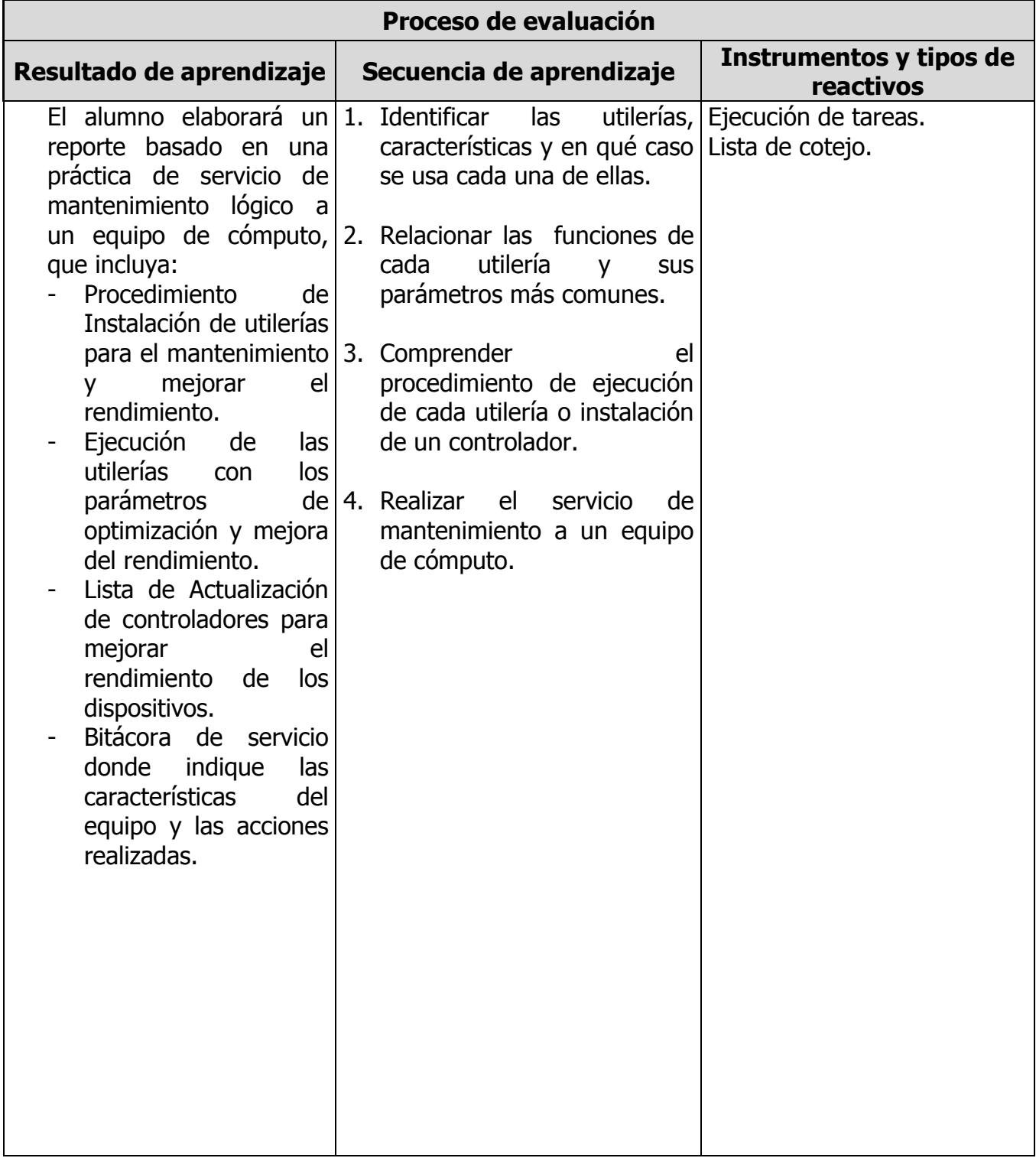

**ELABORÓ:** COMISIÓN NACIONAL PARA EL DESARROLLO DE LOS PLANES Y PROGRAMAS DE T.S.U. EN TECNOLOGÍAS DE LA INFORMACIÓN Y COMUNICACIÓN

**REVISÓ:** COMISIÓN ACADÉMICA Y DE VINCULACIÓN DEL ÁREA

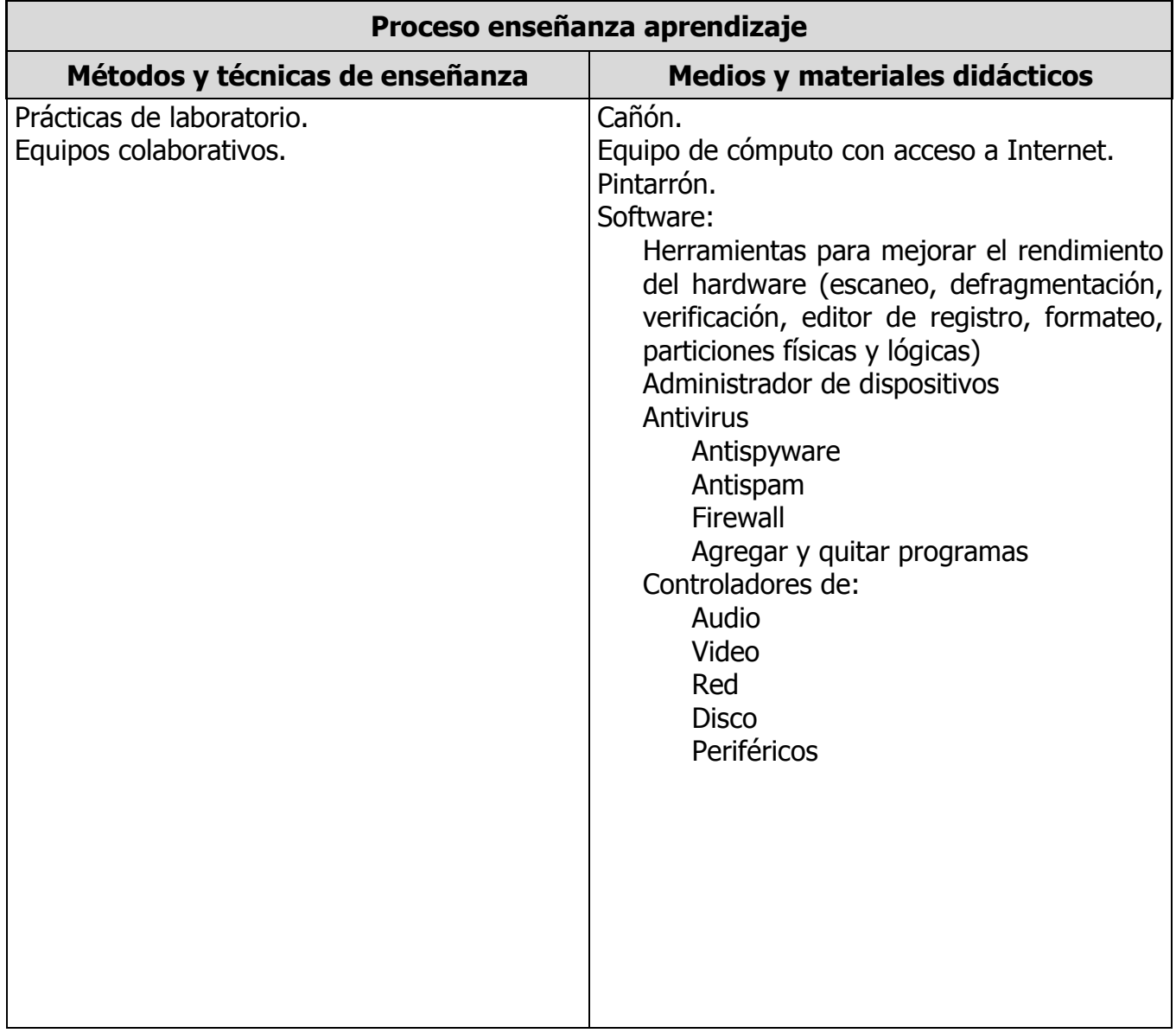

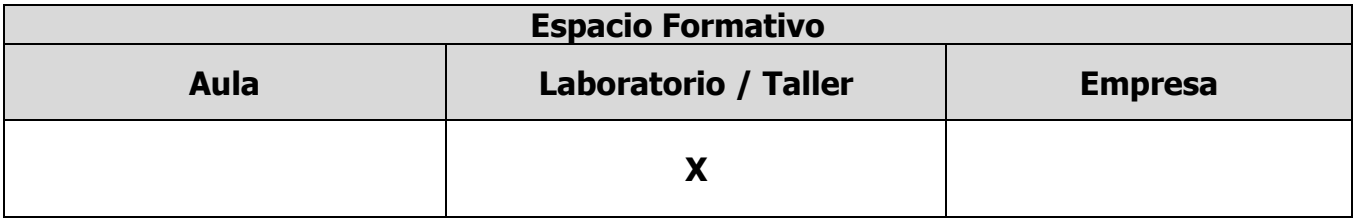

**ELABORÓ:** COMISIÓN NACIONAL PARA EL DESARROLLO DE LOS PLANES Y PROGRAMAS DE T.S.U. EN TECNOLOGÍAS DE LA INFORMACIÓN Y COMUNICACIÓN

**REVISÓ:** COMISIÓN ACADÉMICA Y DE VINCULACIÓN DEL ÁREA

#### **UNIDADES TEMÁTICAS**

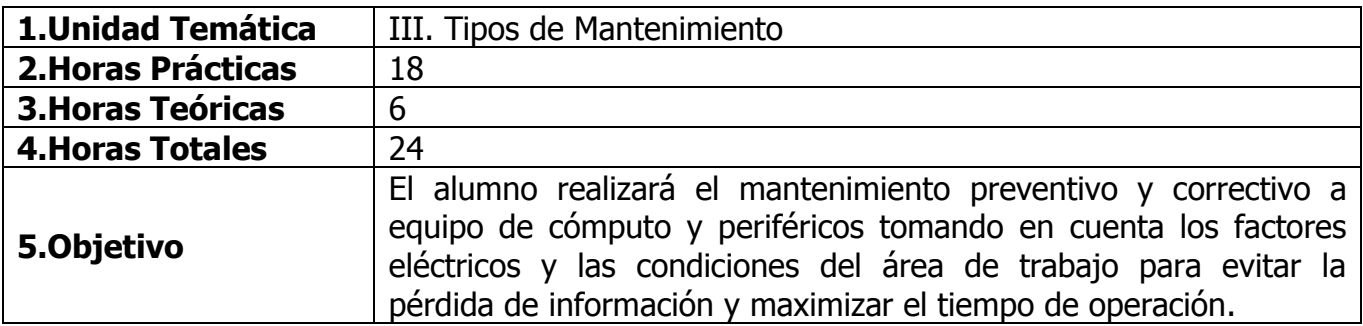

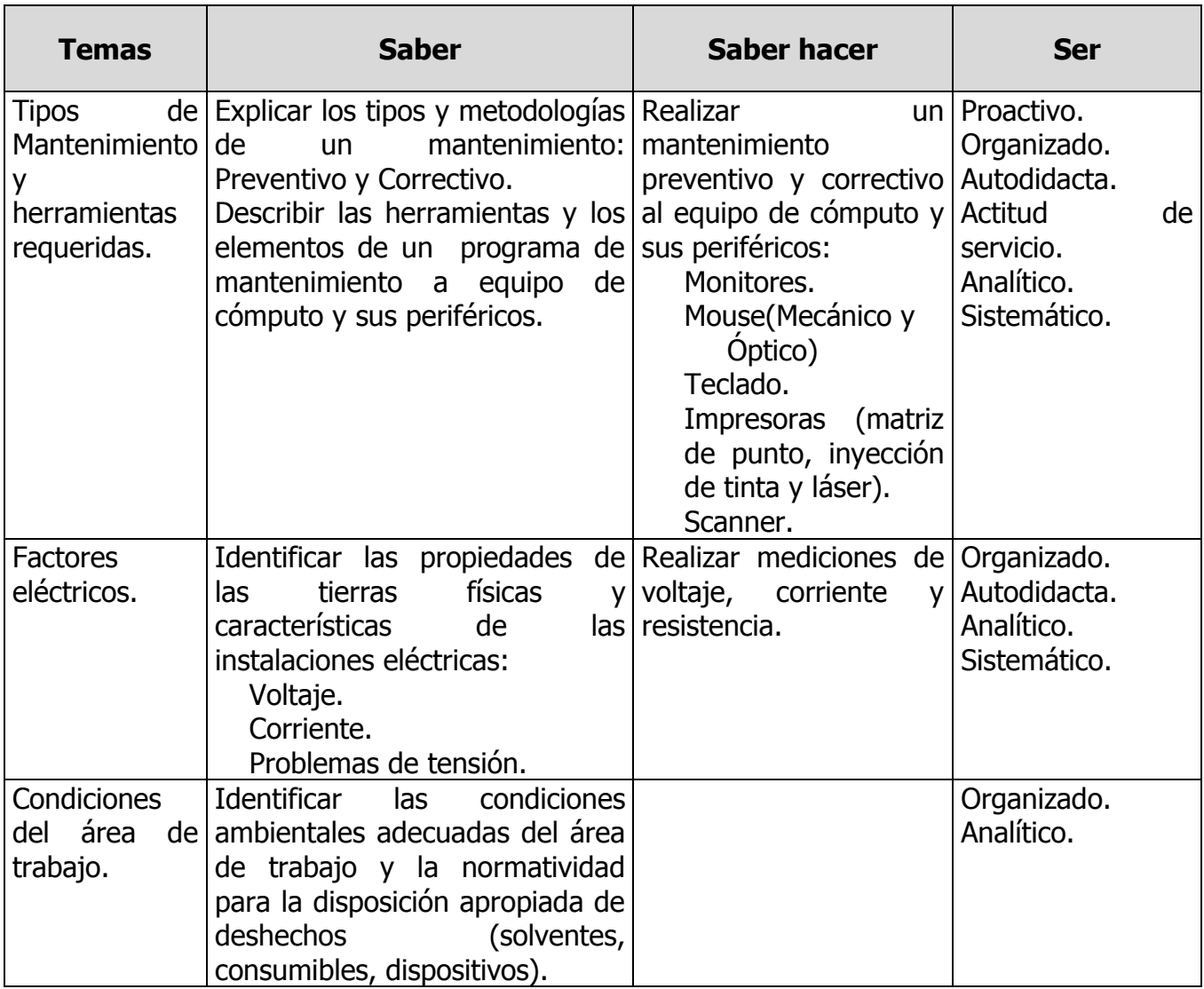

**ELABORÓ:** COMISIÓN NACIONAL PARA EL DESARROLLO DE LOS PLANES Y PROGRAMAS DE T.S.U. EN TECNOLOGÍAS DE LA INFORMACIÓN Y COMUNICACIÓN

**REVISÓ:** COMISIÓN ACADÉMICA Y DE VINCULACIÓN DEL ÁREA

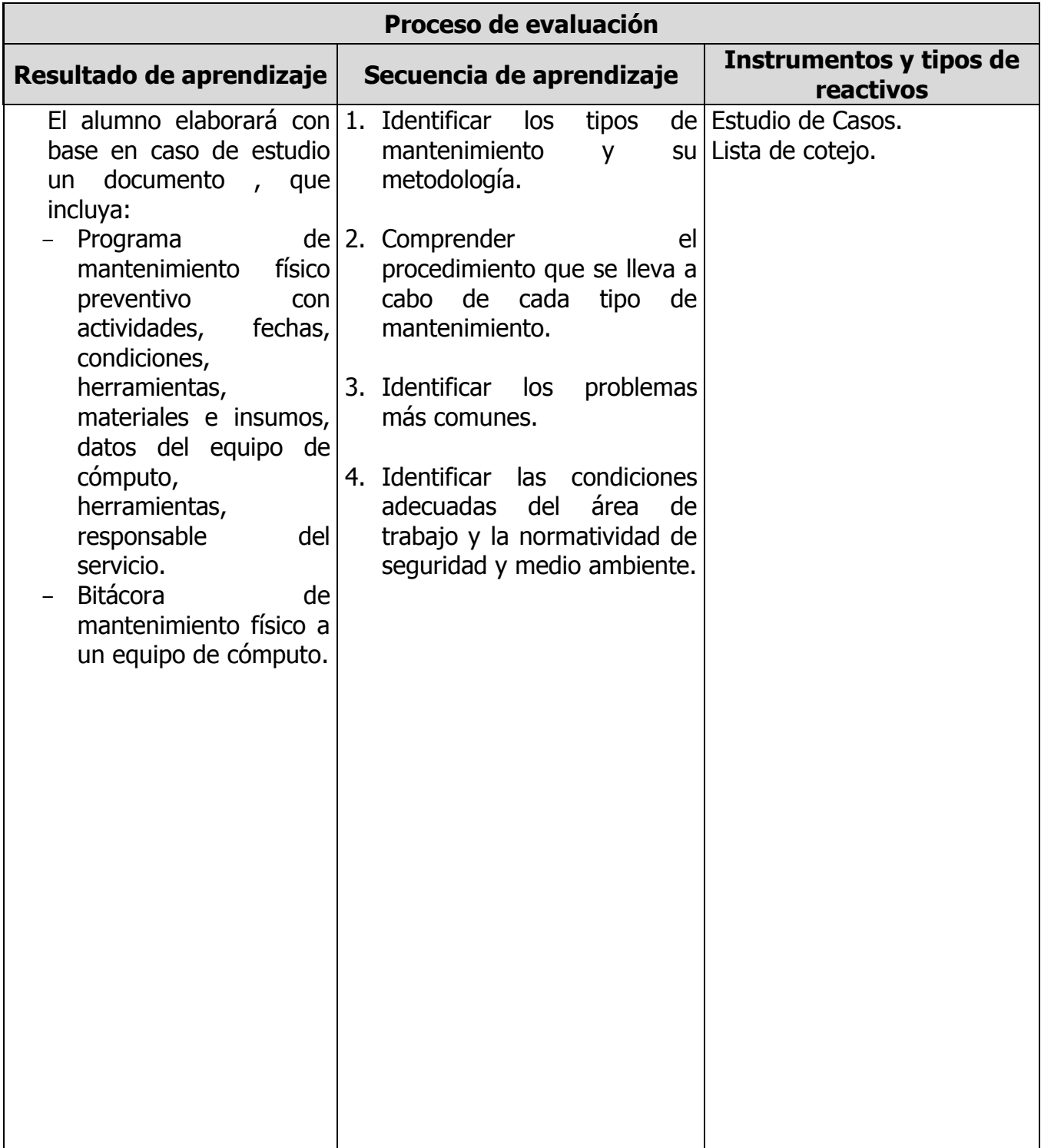

**ELABORÓ:** COMISIÓN NACIONAL PARA EL DESARROLLO DE LOS PLANES Y PROGRAMAS DE T.S.U. EN TECNOLOGÍAS DE LA INFORMACIÓN Y COMUNICACIÓN

**REVISÓ:** COMISIÓN ACADÉMICA Y DE VINCULACIÓN DEL ÁREA

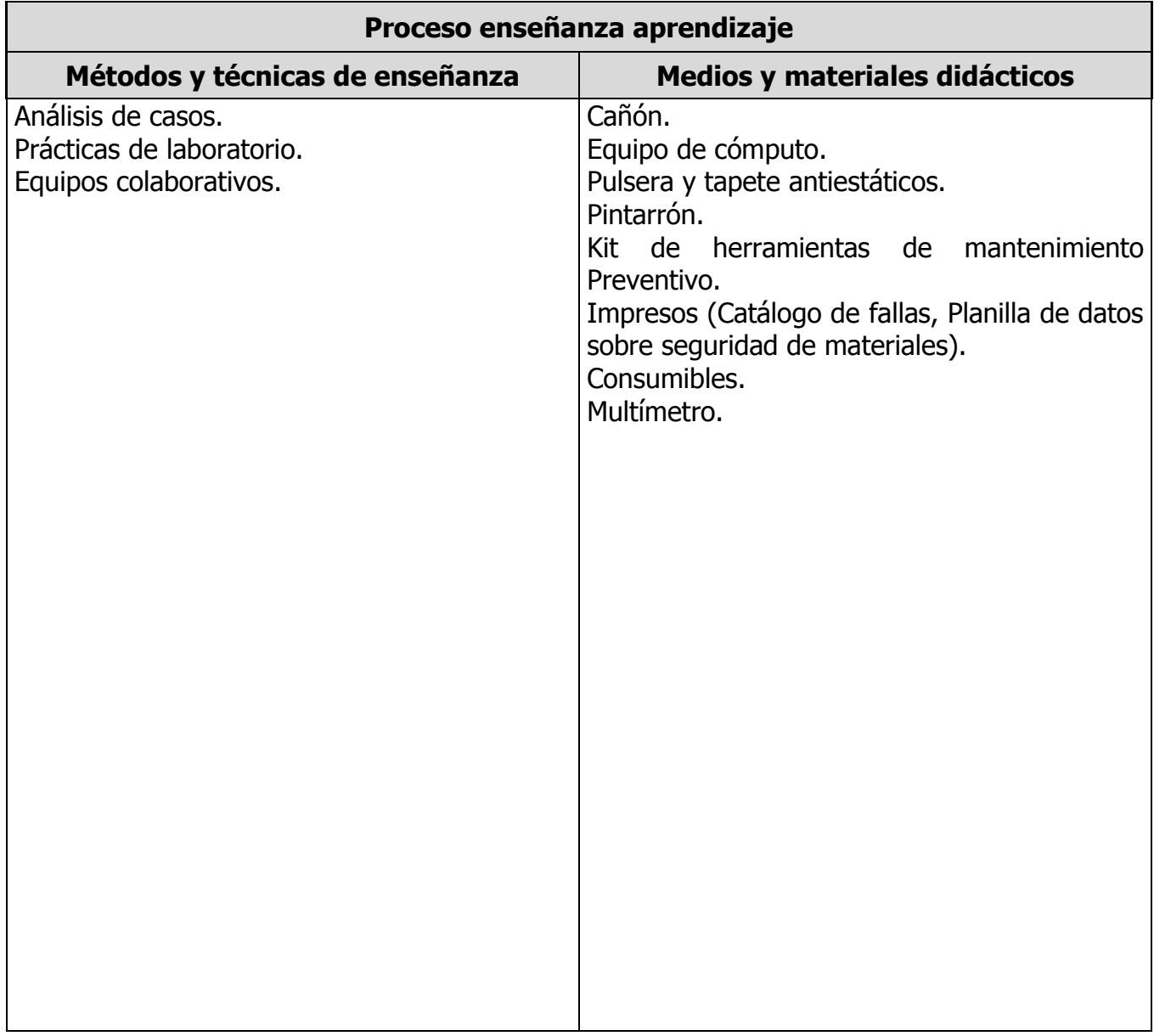

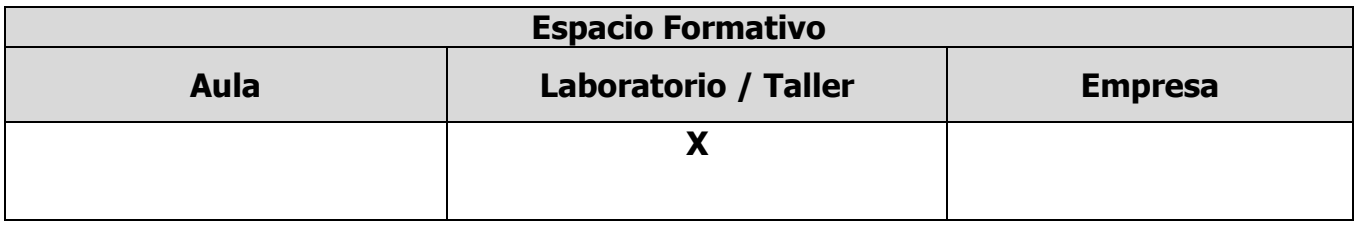

**ELABORÓ:** COMISIÓN NACIONAL PARA EL DESARROLLO DE LOS PLANES Y PROGRAMAS DE T.S.U. EN TECNOLOGÍAS DE LA INFORMACIÓN Y COMUNICACIÓN

**REVISÓ:** COMISIÓN ACADÉMICA Y DE VINCULACIÓN DEL ÁREA

#### **UNIDADES TEMÁTICAS**

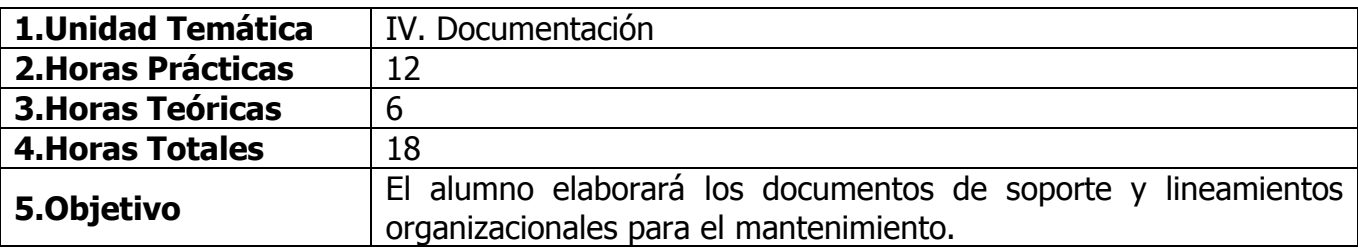

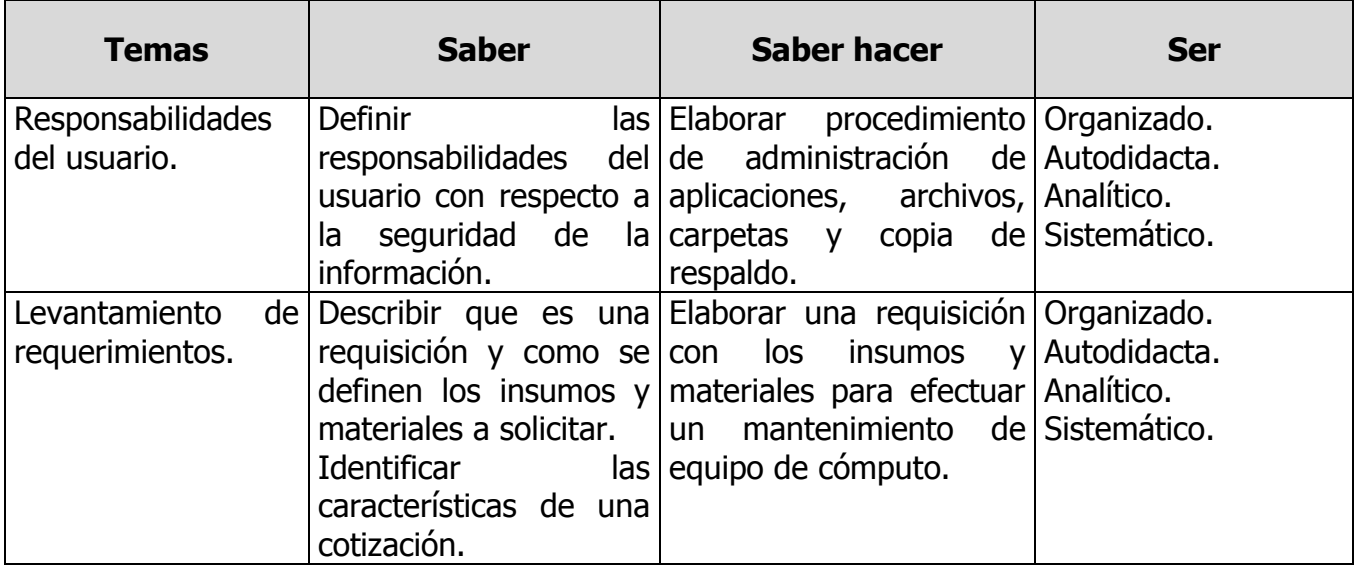

**ELABORÓ:** COMISIÓN NACIONAL PARA EL DESARROLLO DE LOS PLANES Y PROGRAMAS DE T.S.U. EN TECNOLOGÍAS DE LA INFORMACIÓN Y COMUNICACIÓN

**REVISÓ:** COMISIÓN ACADÉMICA Y DE VINCULACIÓN DEL ÁREA

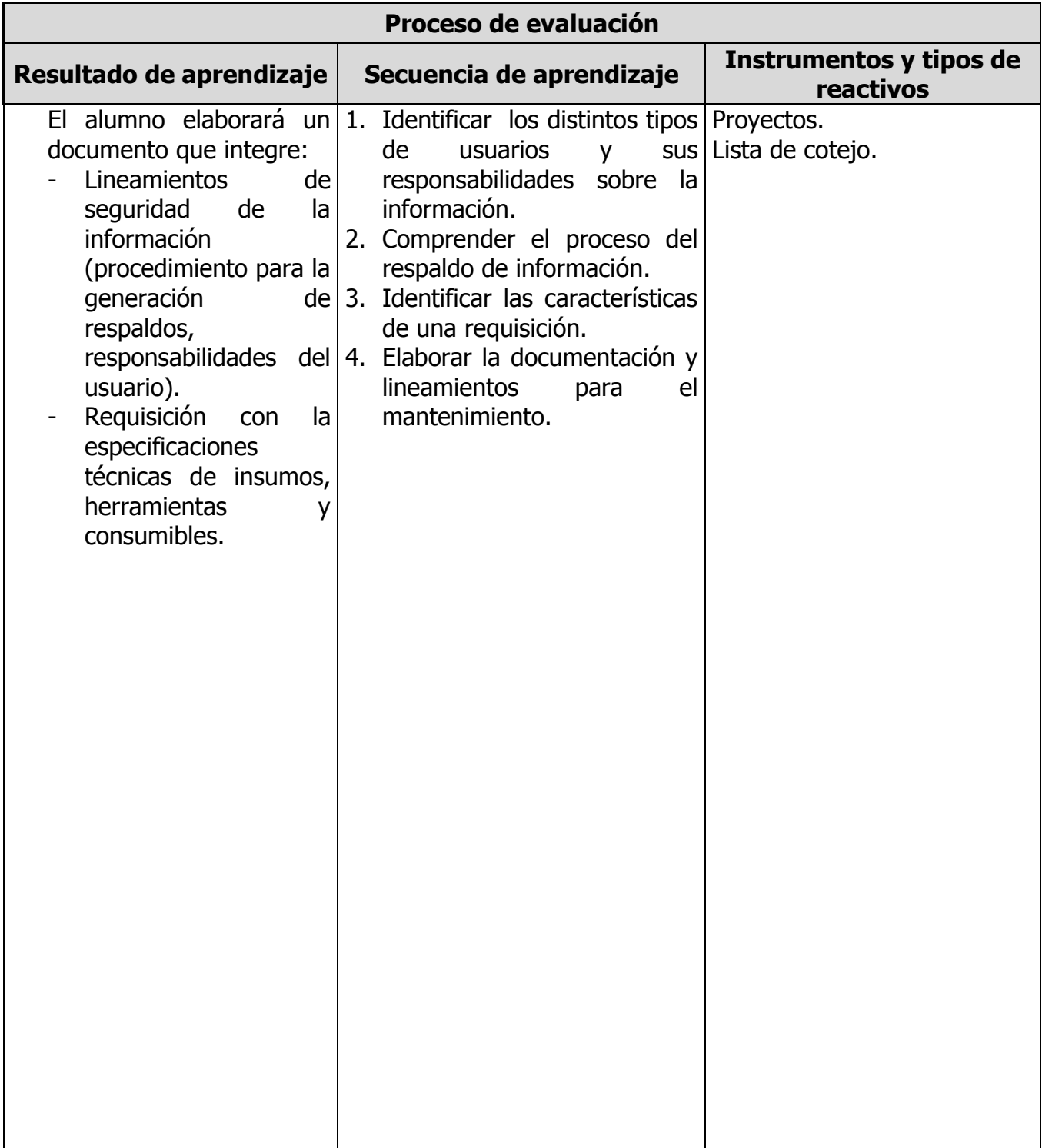

**ELABORÓ:** COMISIÓN NACIONAL PARA EL DESARROLLO DE LOS PLANES Y PROGRAMAS DE T.S.U. EN TECNOLOGÍAS DE LA INFORMACIÓN Y COMUNICACIÓN

**REVISÓ:** COMISIÓN ACADÉMICA Y DE VINCULACIÓN DEL ÁREA

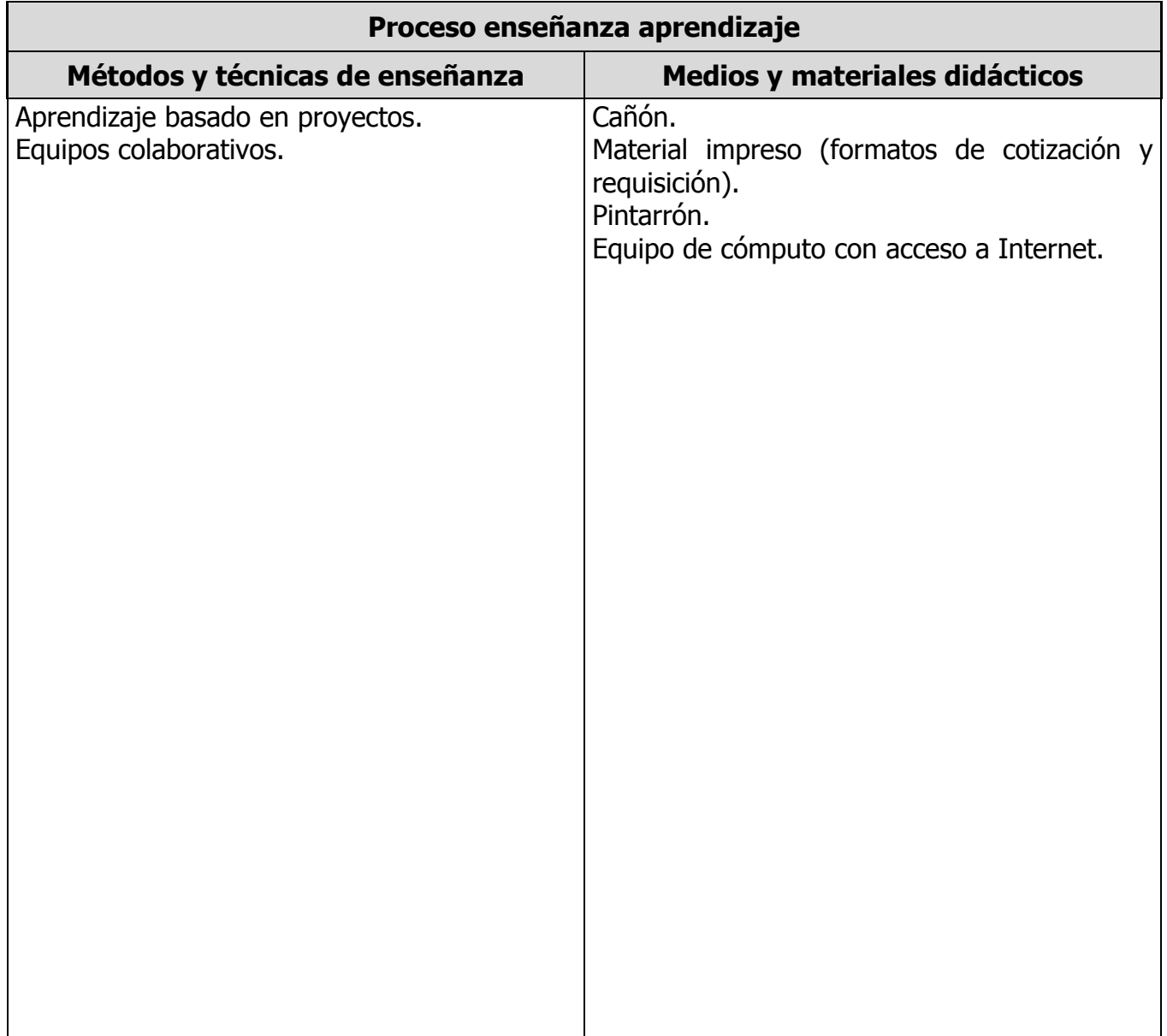

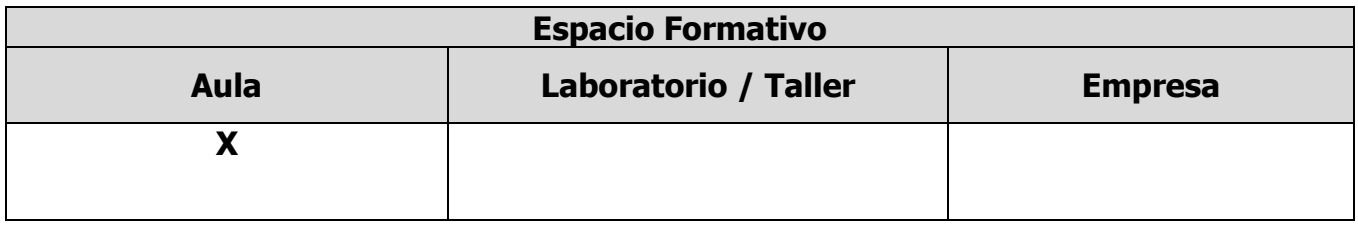

**ELABORÓ:** COMISIÓN NACIONAL PARA EL DESARROLLO DE LOS PLANES Y PROGRAMAS DE T.S.U. EN TECNOLOGÍAS DE LA INFORMACIÓN Y COMUNICACIÓN

**REVISÓ:** COMISIÓN ACADÉMICA Y DE VINCULACIÓN DEL ÁREA

#### **CAPACIDADES DERIVADAS DE LAS COMPETENCIAS PROFESIONALES A LAS QUE CONTRIBUYE LA ASIGNATURA**

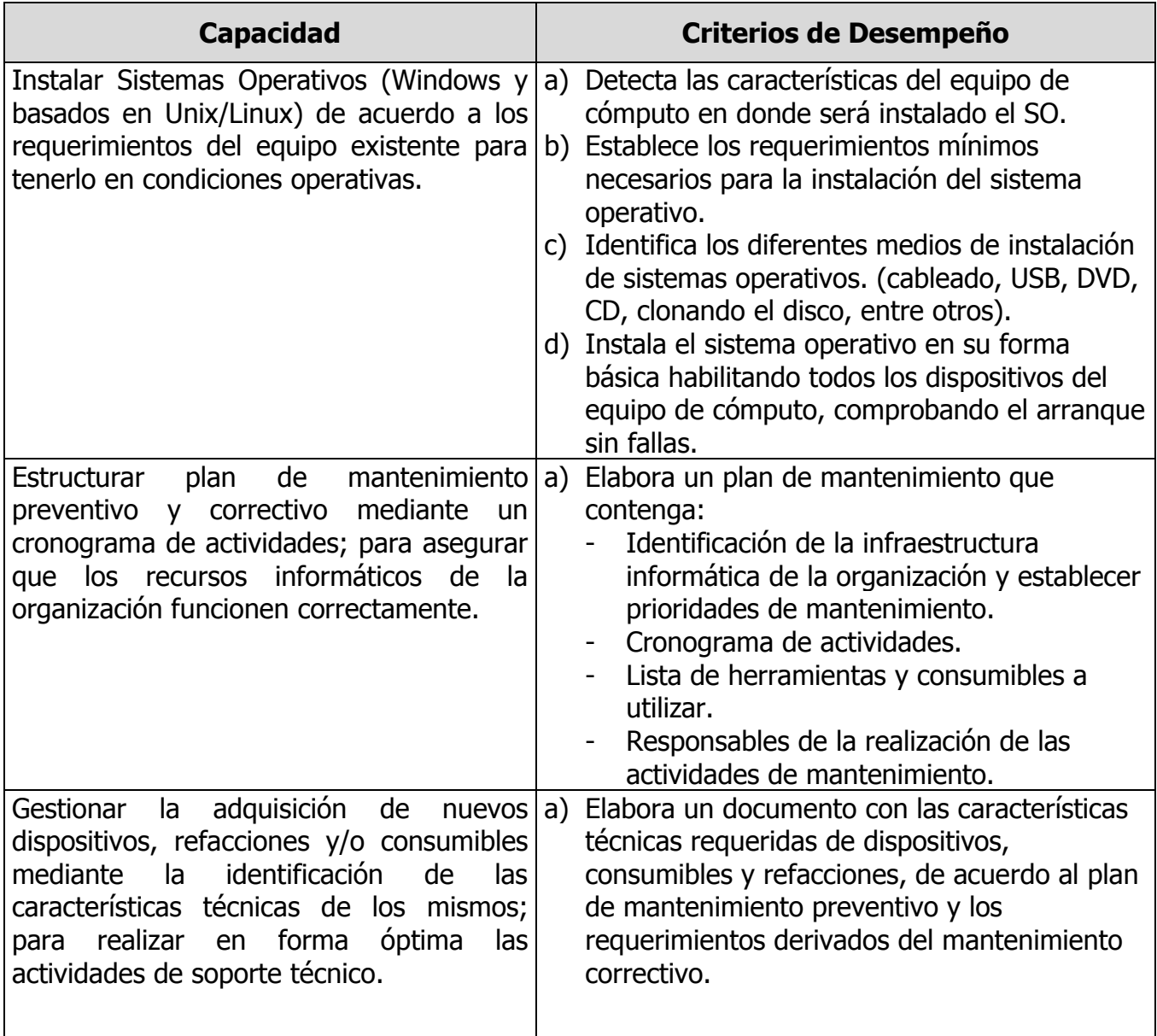

**ELABORÓ:** COMISIÓN NACIONAL PARA EL DESARROLLO DE LOS PLANES Y PROGRAMAS DE T.S.U. EN TECNOLOGÍAS DE LA INFORMACIÓN Y COMUNICACIÓN

**REVISÓ:** COMISIÓN ACADÉMICA Y DE VINCULACIÓN DEL ÁREA

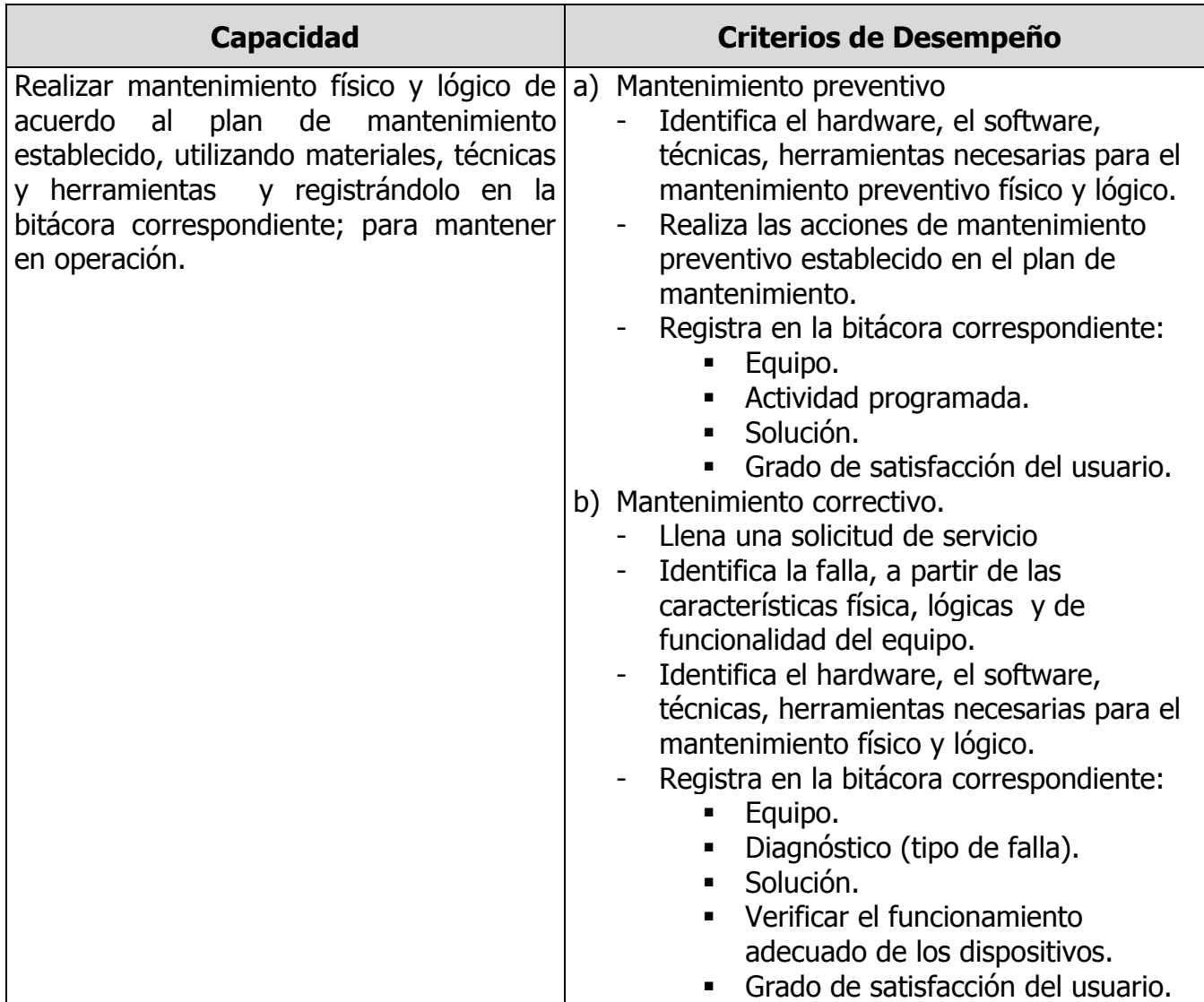

**ELABORÓ:** COMISIÓN NACIONAL PARA EL DESARROLLO DE LOS PLANES Y PROGRAMAS DE T.S.U. EN TECNOLOGÍAS DE LA INFORMACIÓN Y COMUNICACIÓN

**REVISÓ:** COMISIÓN ACADÉMICA Y DE VINCULACIÓN DEL ÁREA

# **FUENTES BIBLIOGRÁFICAS**

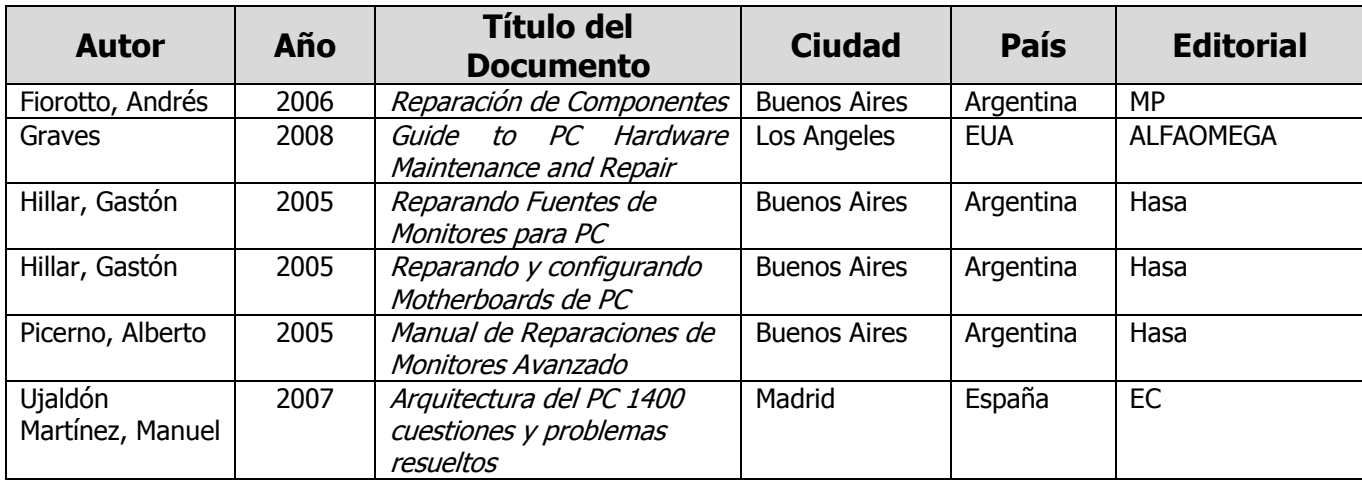

**ELABORÓ:** COMISIÓN NACIONAL PARA EL DESARROLLO DE LOS PLANES Y PROGRAMAS DE T.S.U. EN TECNOLOGÍAS DE LA INFORMACIÓN Y COMUNICACIÓN

**REVISÓ:** COMISIÓN ACADÉMICA Y DE VINCULACIÓN DEL ÁREA

**APROBÓ:** C. G. U. T. **FECHA DE ENTRADA EN VIGOR:** SEPTIEMBRE 2009

**F-CAD-SPE-27-PE-CP-5B-06**